# **1Z0-1065-22Q&As**

Oracle Procurement Cloud 2022 Implementation Professional

### **Pass Oracle 1Z0-1065-22 Exam with 100% Guarantee**

Free Download Real Questions & Answers **PDF** and **VCE** file from:

**https://www.leads4pass.com/1z0-1065-22.html**

100% Passing Guarantee 100% Money Back Assurance

Following Questions and Answers are all new published by Oracle Official Exam Center

**C** Instant Download After Purchase **83 100% Money Back Guarantee** 

365 Days Free Update

**Leads4Pass** 

800,000+ Satisfied Customers

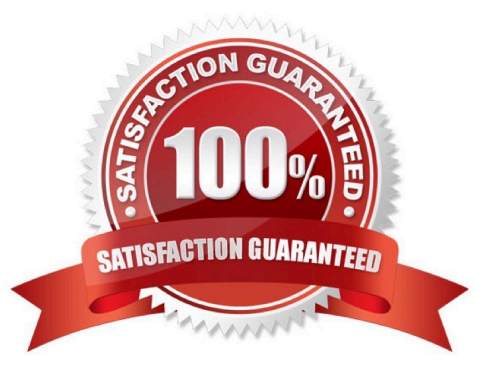

## **Leads4Pass**

#### **QUESTION 1**

In Self Service Procurement, a user is not able to search for one of the inventory items. Identify three configuration issues that could be causing this problem.

- A. The particular item is defined as "BOM Enabled" in PIM.
- B. The particular item has not been marked as a "Purchased" item with the Purchasing operational attribute group.
- C. The particular item is not part of any Procurement catalog.
- D. The particular item does not belong to any Purchasing Category.
- E. The particular item is not defined as a"Transactable" item in PIM.

Correct Answer: ABC

#### **QUESTION 2**

A customer wants to be able to see the recoverable and non recoverable components of inclusive taxes in addition to existing exclusive taxes on purchase orders. In the Manage Configuration Owner Tax task, which option can achieve this?

- A. Enable the Supplier Inclusive Tax for Calculated Tax option, for purchase orders.
- B. Enable the Allow Supplier Tax Variance Calculated Tax option for purchase orders.
- C. Enable the Inclusive Treatment for Calculated Tax option for purchase orders.
- D. Enable the Enforce Calculated Tax from Reference Document option for purchase orders.
- E. Enable the Exclusive Treatment for Calculated Tax option for purchase orders.

#### Correct Answer: C

#### **QUESTION 3**

Identify four actions that the Manage Requisition Approval task enables you to perform.

- A. enable or disable a participant
- B. define rule actions by using Supervisory Hierarchy or Position Hierarchy
- C. create rules by using simple or nested conditions
- D. register an internal and external Supplier
- E. maintain user-defined attributes and use these attributes with rules

Correct Answer: ABCE

The new Manage Requisition Approval task provides a simple and user-friendly interface for approval rules management. This task allows you to:

Enable or disable a participant.

Create rules using simple or nested conditions. Condition attributes displayed in this interface are consistent with the attribute names displayed in the application. Attribute values can be chosen from a List of Values or a Choicelist, when

applicable.

Define rule actions that:

Use Supervisory Hierarchy, Job Level, Position Hierarchy, Approval Group, Single User, or Custom routings.

Require approvals, automatically approve, or send information notifications.

Mark a rule active or inactive.

Maintain user-defined attributes and use these attributes across rules. o Currency based attributes are used to setup conversions of amount or price type attributes to a specific currency used in rule evaluations.

Custom attributes are used to achieve complex approval requirements and custom approval lists and map to the Procurement Custom Function output.

Summation attributes support the aggregation of data across lines or distributions based on a set of filters. The filters can be set up using requisition attributes or based on roll-ups in the Procurement Category Hierarchy, Cost Center,

Balancing Segment, Management Segment, or Natural Account hierarchies

#### **QUESTION 4**

Your customer has three Business Units, of which two are requisitioning Business Units and one is a Procurement Business Unit. They want to define each document number based on document type and business unit combination in Oracle Procurement Cloud. Which Functional Setup Manager task can be used to accomplish these requirements?

- A. Configure Procurement Business Function
- B. Configure Requisitioning Business Function
- C. Manage Procurement Document Numbering
- D. Manage Common Options for Payables and Procurement

Correct Answer: C

You can define procurement document numbering using the Manage Procurement Document Numbering page.

Note:Organizations need the ability to define procurement document numbers based on document type. The sequence may differ by legal entity or business unit. Here are some considerations when defining a document numbering sequence.

If a document number sequence is not defined in advance, the application creates it when the first transaction is created for that document type and legal entity or business unit combination. The application starts the document number with 1.

### **Leads4Pass**

#### References:

https://docs.oracle.com/cloud/latest/procurementcs\_gs/OAPRO/OAPRO1061042.htm#OAPRO14053

#### **QUESTION 5**

Your customer is using Cloud Supplier Qualification Management and Procurement Sourcing. What three actions can the category manager take within a negotiation to solicit additional information from suppliers or internal users? (Choose three.)

- A. Solicit information in your negotiation that in in addition to negotiation lines.
- B. Copy Supplier Qualification Questions in the negotiation as a requirement.
- C. Copy the Supplier Qualification Area and use it as a requirement section.
- D. Create reusable Supplier Qualification questions directly in the negotiation.

Correct Answer: BCD

[Latest 1Z0-1065-22 Dumps](https://www.leads4pass.com/1z0-1065-22.html) [1Z0-1065-22 Practice Test](https://www.leads4pass.com/1z0-1065-22.html) [1Z0-1065-22 Study Guide](https://www.leads4pass.com/1z0-1065-22.html)